## Photo Tutorial for accessing Word on Fire Engage

(St. Catherine of Siena as example)

The following images are screen shots from the mobile application; a desktop version will look a little different.

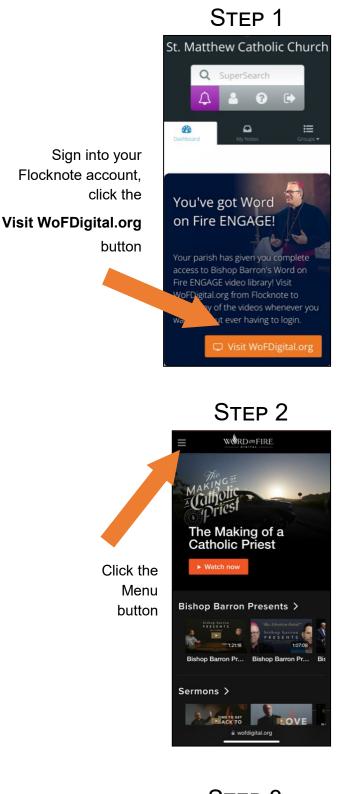

## Step 3

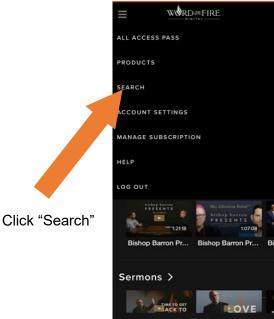

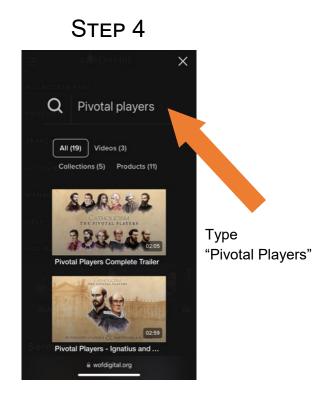

Step 5

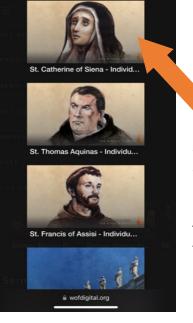

Scroll to find St. Catherine of Siena (fourth image from the bottom), then click image

## Step 6

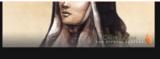

## St. Catherine of Siena -Individual Episode

(Episode 3 from CATHOLICISM: The Pivotal Players) St. Catherine of Siena, the Mystic, witnessed to the existence of a dimension beyond the physical world in a particularly vivid way. At age six, she experienced the first of many visions that formed a lifelong dialogue Show more  $\sim$ 

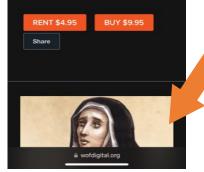

There will be two St. Catherine of Siena selections to choose from choose the bottom one (the free one)